# **1. Stamm- und Verwaltungsdaten**

# **Stammdaten**

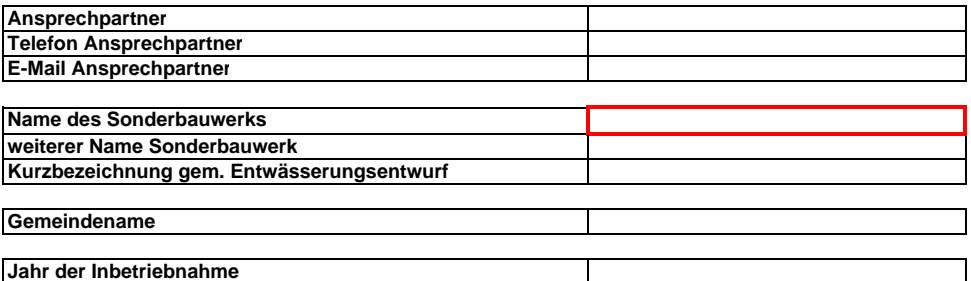

# **Verwaltungsdaten**

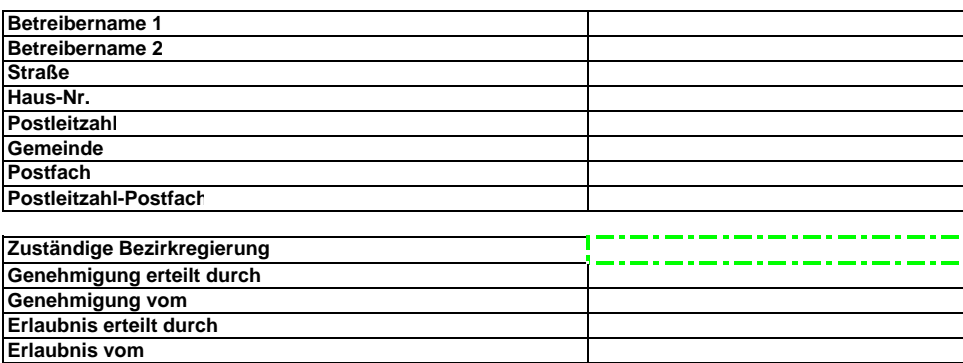

# **2. Lage des Sonderbauwerks**

# **Allgemeine Daten**

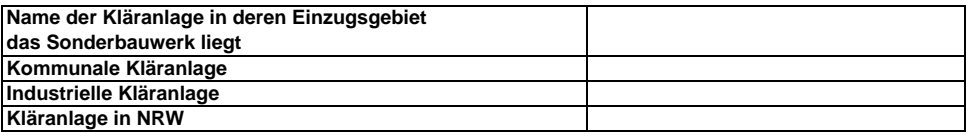

## **Bauwerk**

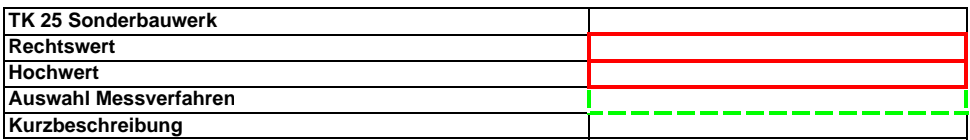

# **3. Beckenart**

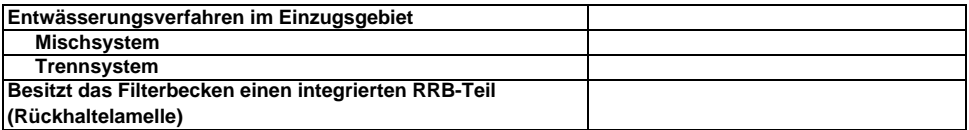

## **Folgeelemente**

# **5.1 Folgeelement der Drossel**

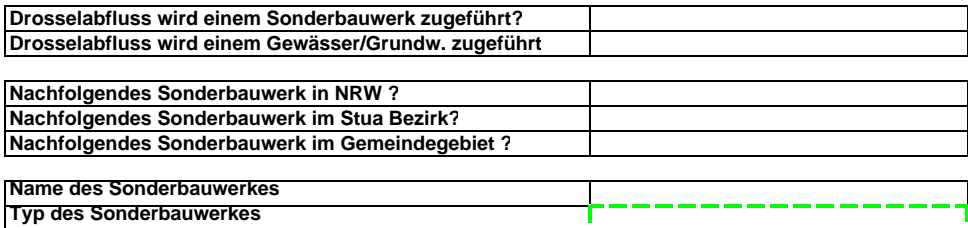

## **5.2. Folgeelement der Entlastung 1 (Filterüberlauf)**

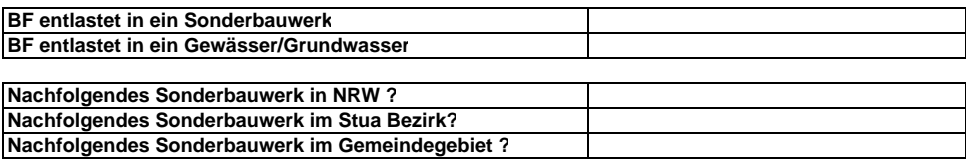

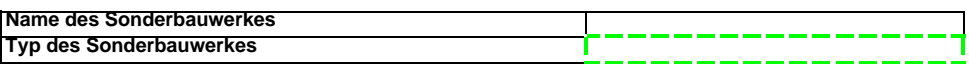

# **5.3. Folgeelement der Entlastung 2 (Notüberlauf)**

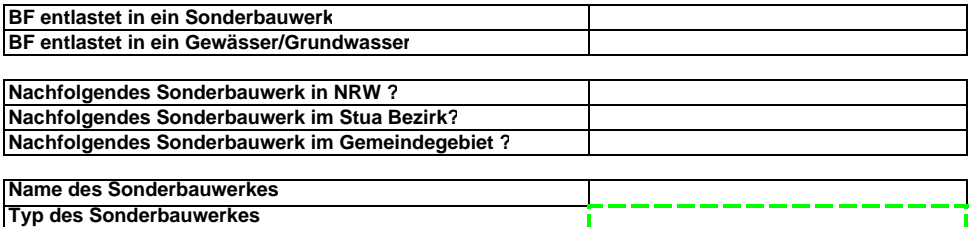

# **7. Lage der Einleitung(en)**

# **7.1. Einleitung 1 (Drosselabfluss) ins**

**Grundwasser**

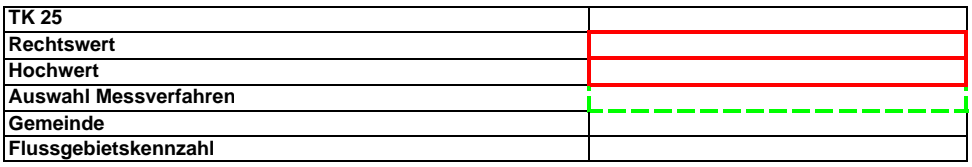

## **7.2 + 7.3. Einleitung 1 (Drosselabfluss) ins Gewässer**

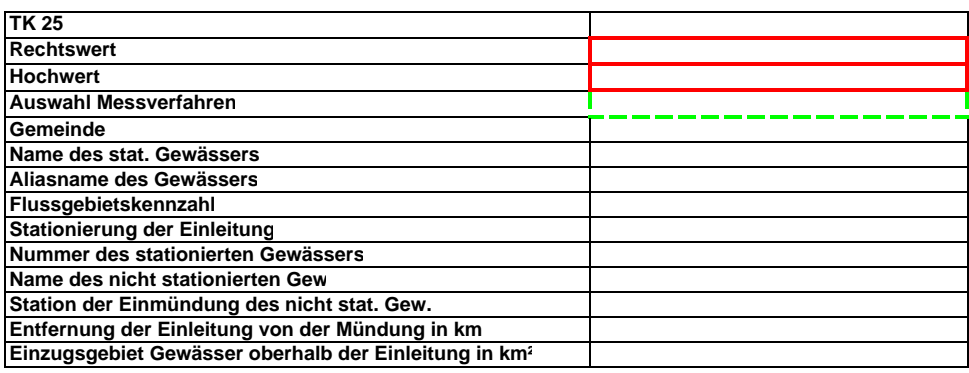

# **7.1. Einleitung 2 (Filterüberlauf) ins Grundwasser**

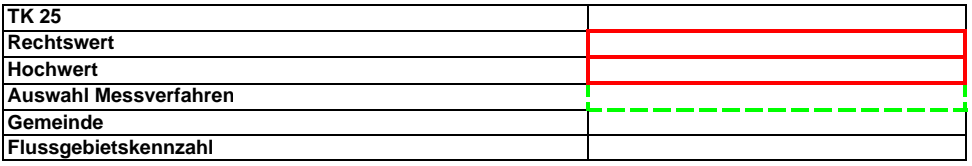

# **7.2 + 7.3. Einleitung 2 (Filterüberlauf) ins**

# **Gewässer**

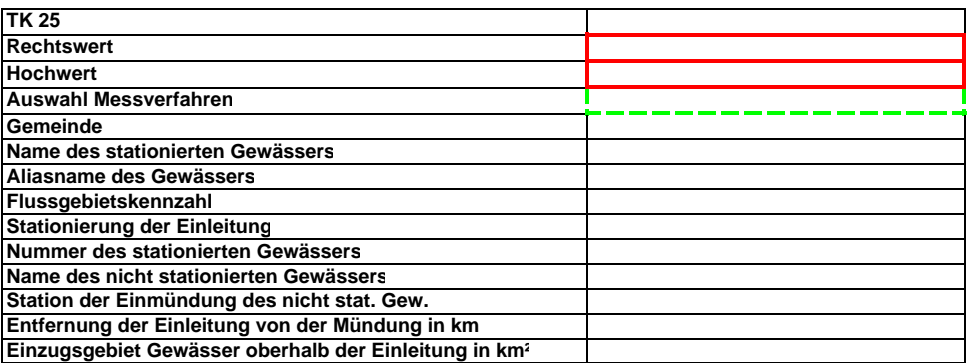

# **7.1. Einleitung 3 (Notüberlauf) ins Grundwasser**

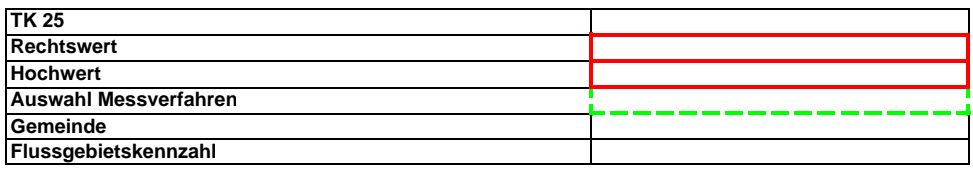

## **7.2 + 7.3. Einleitung 3 (Notüberlauf) ins Gewässer**

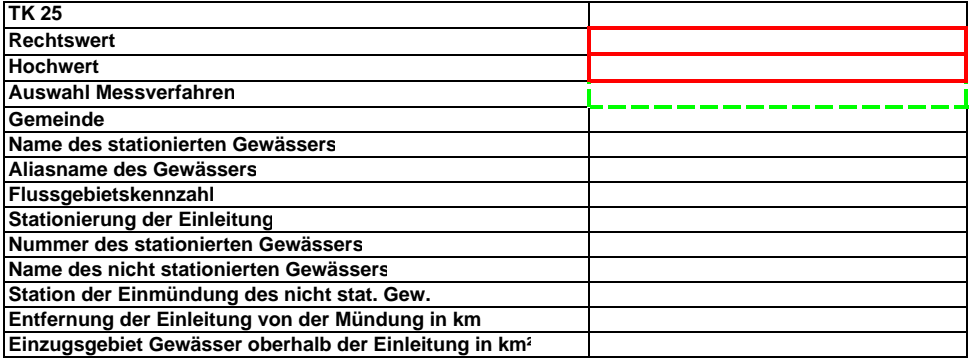

#### **8. Technische Daten : Kenndaten des Sonderbauwerks**

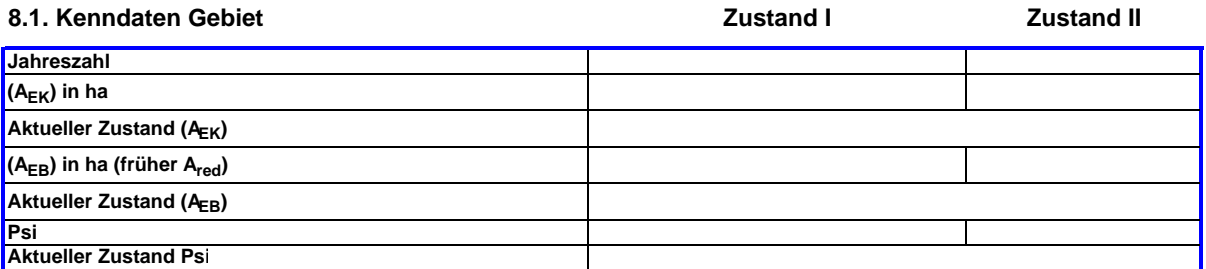

# 8.2. Kenndaten Bauwerk (Teil 1) **Zustand I Zustand II** Zustand II

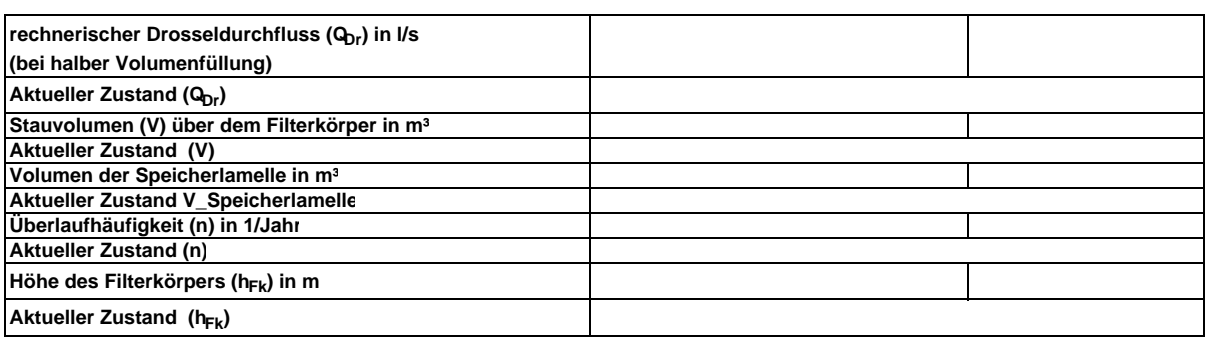

# **8.3. Kenndaten Bauwerk Teil 2 Zustand I Zustand II Filterfläche (AF) in m Aktueller Zustand (AF)** Filtergeschwindigkeit (v<sub>f</sub>) in  $I/(s*m<sup>2</sup>)$ **Aktueller Zustand (vf)** Beschickungshöhe (h<sub>f</sub>) /mittlere Filterbelastung in m/a **Aktueller Zustand (hf), Filterbelastung hydraulischer Wirkungsgrad in % Aktueller Zustand Wirkungsgrad**

#### **9. Berechnungs- und Bemessungsverfahren**

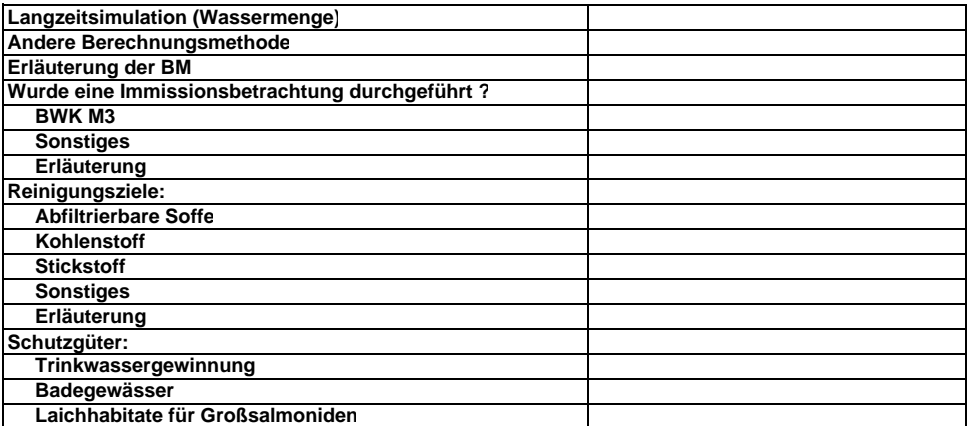

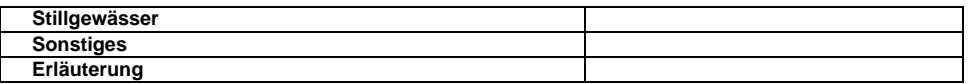

# **10. Technische Ausstattung : Drossel**

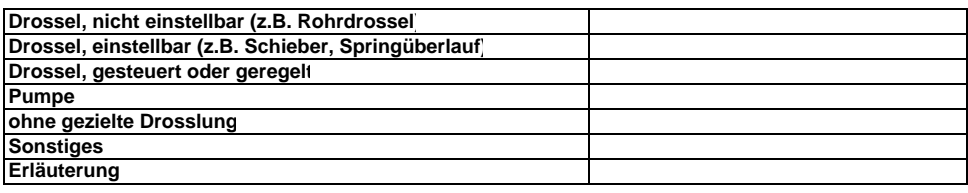

# **11. Technische Ausstattung : Messeinrichtungen**

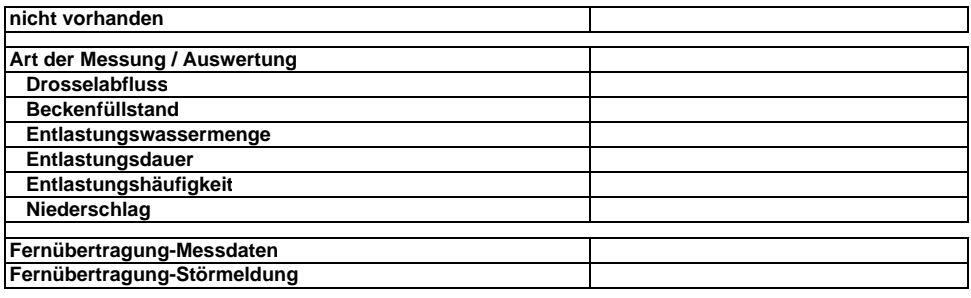

# **12. Ausbildung der Überläufe**

# **12.1. Ausbildung des Filterüberlaufs**

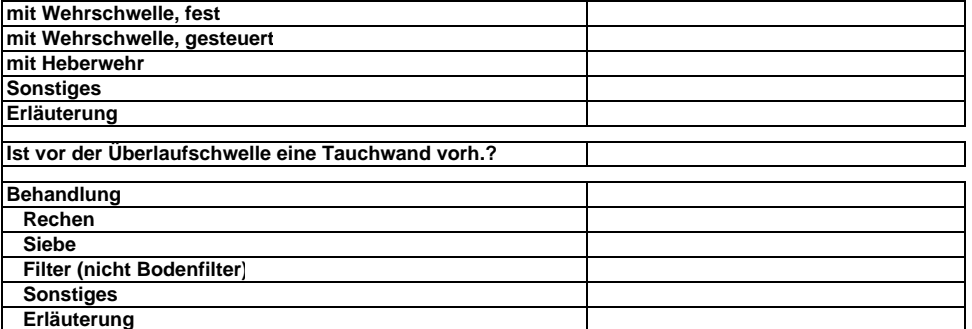

## **12.2. Ausbildung Notüberlauf**

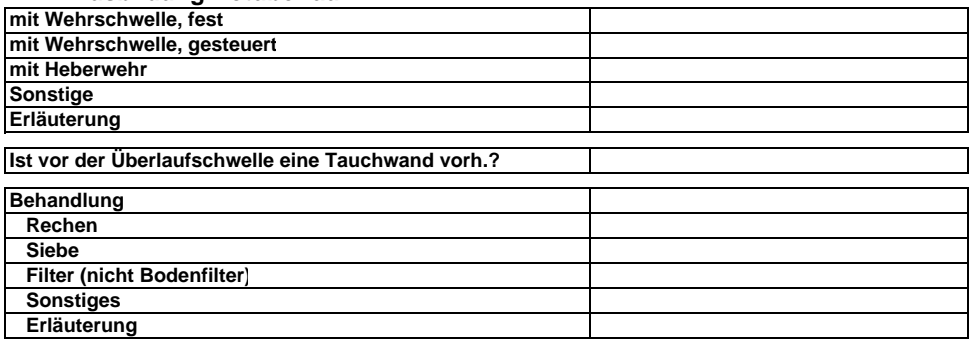

### **13. Hochwassersicherung**

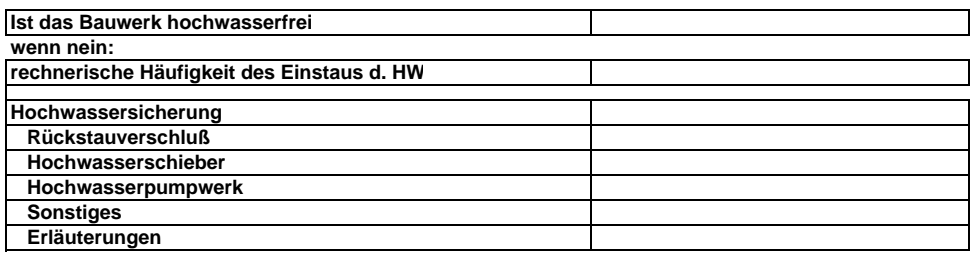

# **15. Bemerkungen / Speichern**

**Bemerkungen**